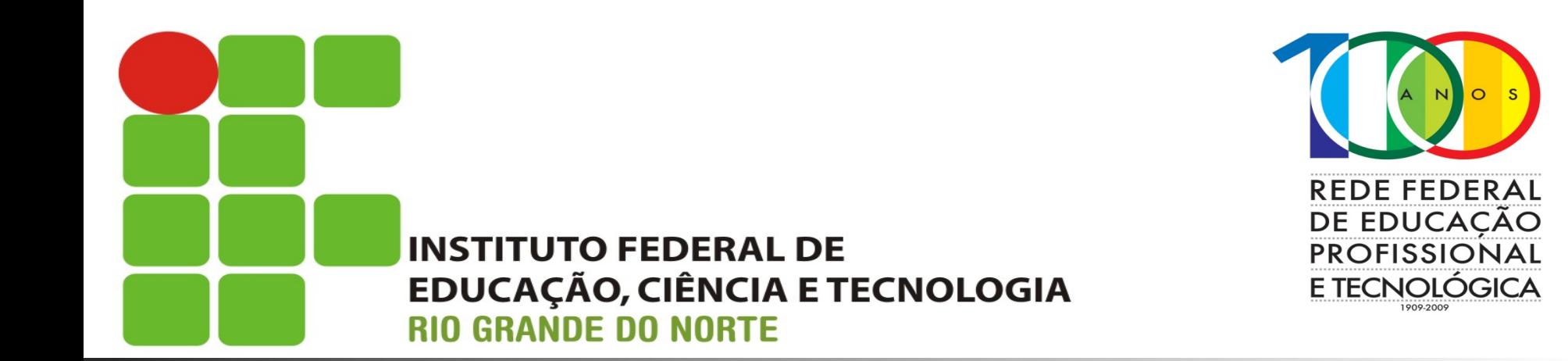

## **Sistemas Operacionais de Redes**

Aula: Introdução ao Windows Server Professor: Jefferson Silva

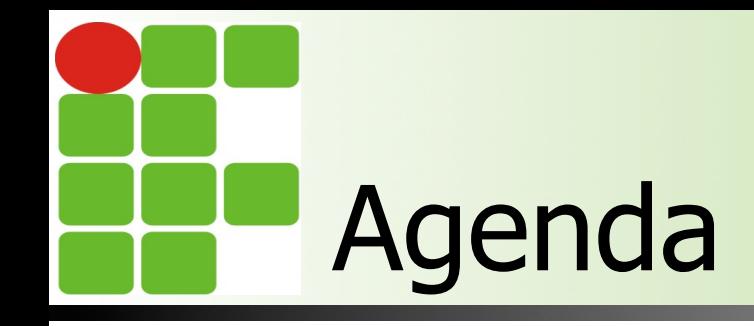

**n** Histórico **N** Versões **n Principais características n** O que veremos na disciplina

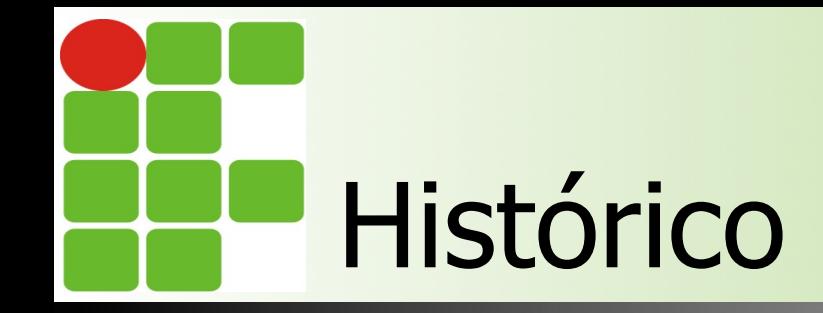

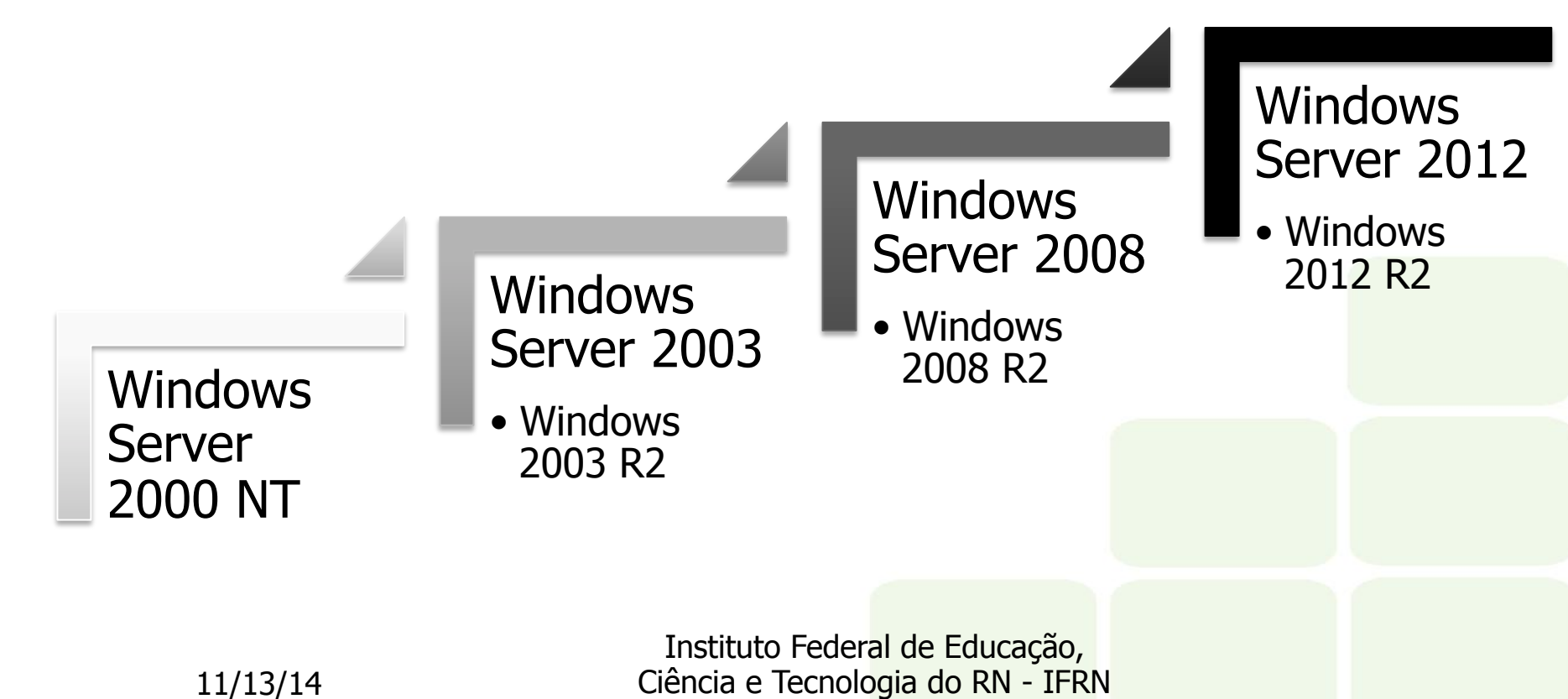

11/13/14

## Windows Server 2012 R2

- **n** 4 versões
	- Standard Edition
	- **n** Datacenter Edition
	- **n** Foundation Edition
	- **n** Essentials Edition

Instituto Federal de Educação, Ciência e Tecnologia do RN - IFRN

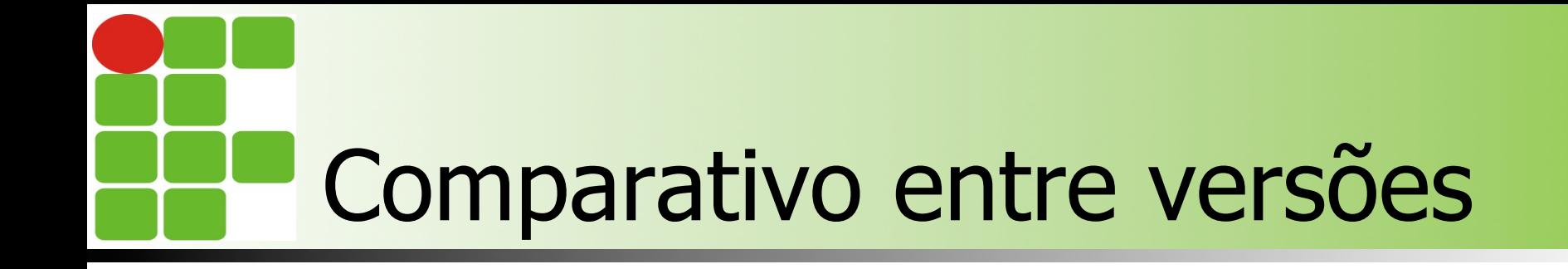

## Standard Edition

## Datacenter Edition

Recomendado para empresas de todos os portes

Recomendado para ambientes "heavy duty"

Suporta todas as funções

Suporta todas as funções

Possibilita economia em ambientes de larga escala

Instituto Federal de Educação, Ciência e Tecnologia do RN - IFRN

11/13/14

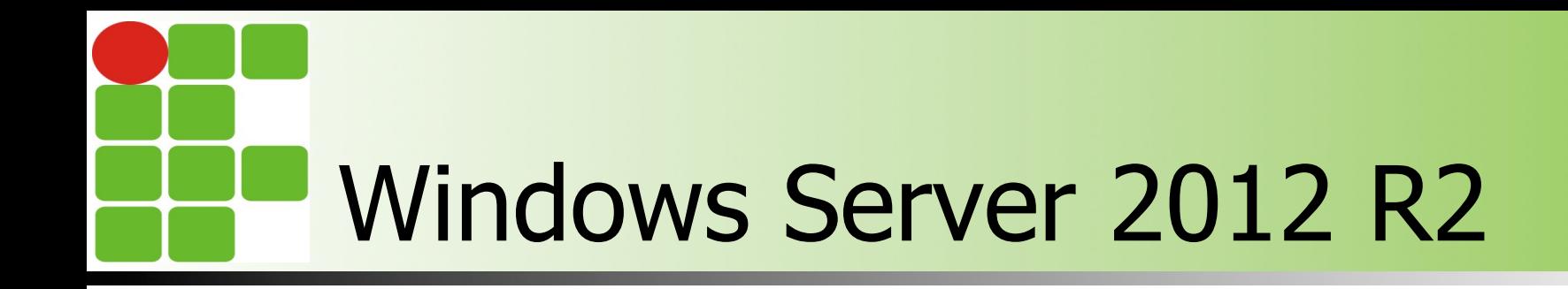

 $\blacksquare$  É a versão mais recente **n** Utilizaremos a versão Standard **Nocês tem acesso a ISO e ao serial por** meio do Dreamspark **Focado em cloud computing** 

> Instituto Federal de Educação, Ciência e Tecnologia do RN - IFRN

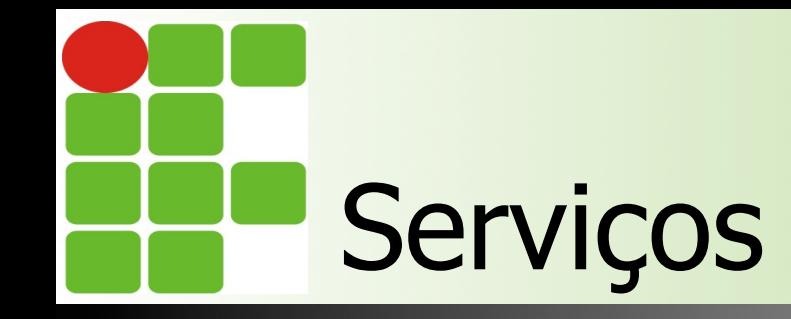

**n Iremos configurar os sequintes serviços n** DHCP **n** DNS **n** Active Directory Domain Services **n** Servidor de arquivos **n** Backup

> Instituto Federal de Educação, Ciência e Tecnologia do RN - IFRN

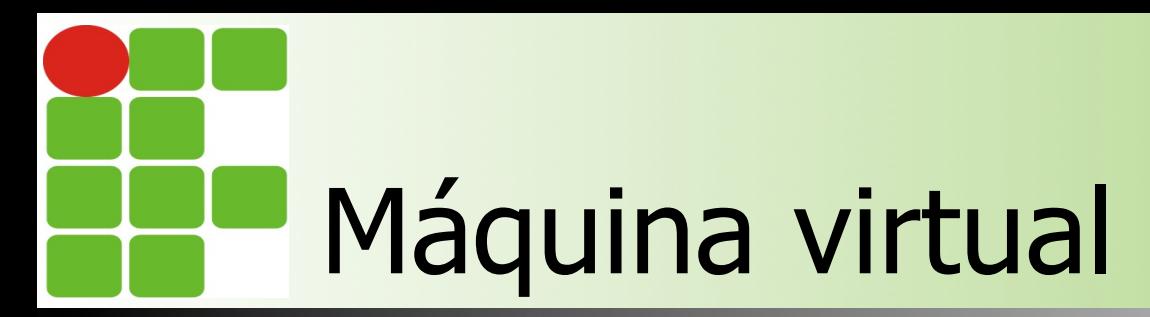

- n A máquina virtual criada deve ter o seguinte hardware
	- $\blacksquare$  2 CPU
	- 2Gb de ram
	- 80Gb de HD
	- **n** Placa de rede em modo NAT

■ Tutorial de instalação: http://bit.ly/1134YAq

Instituto Federal de Educação, Ciência e Tecnologia do RN - IFRN

11/13/14